## **Frottage analog und digital: Tiere im Zauberwald**

Voraussetzung: SuS haben verschiedene Strukturen gesammelt.

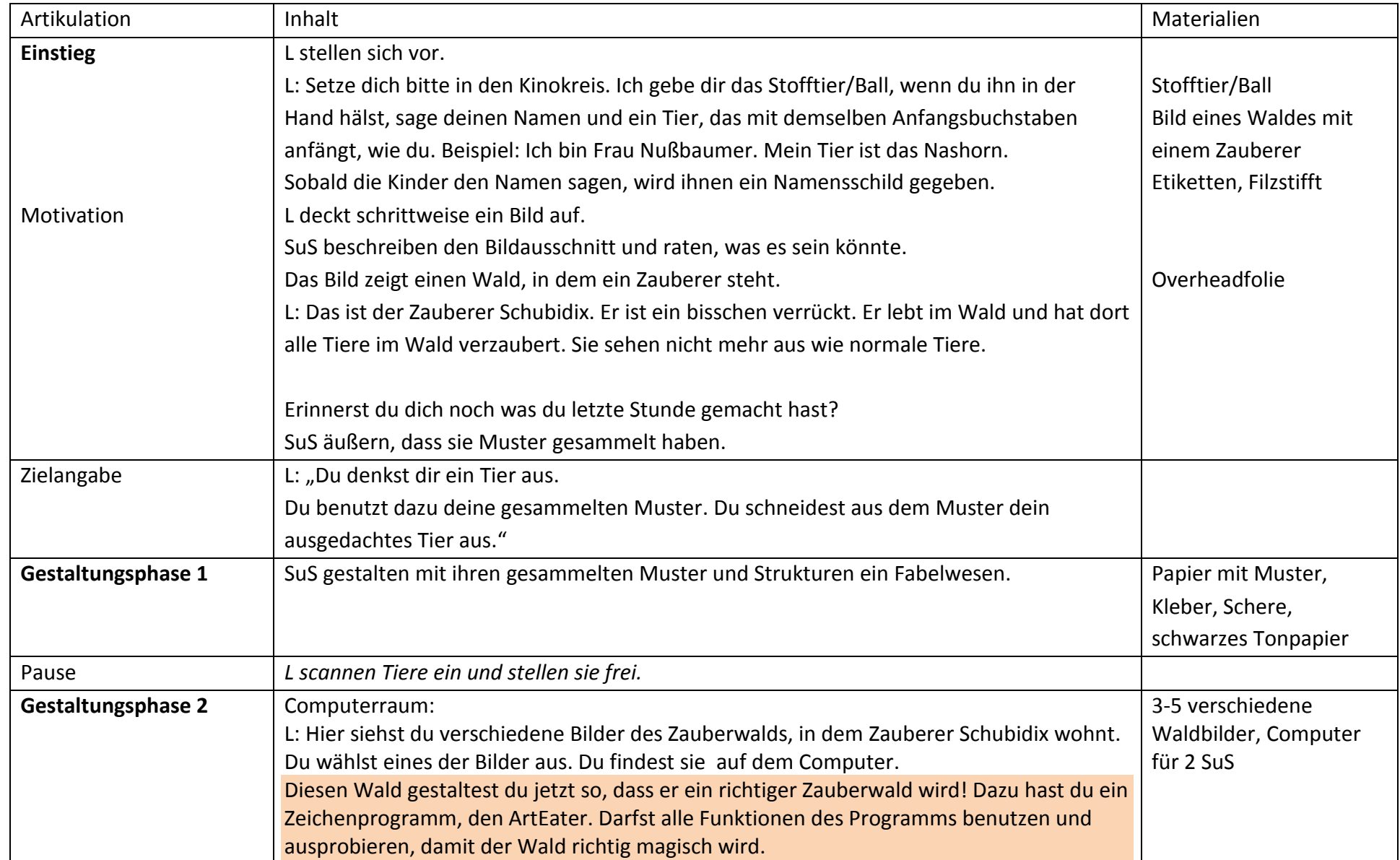

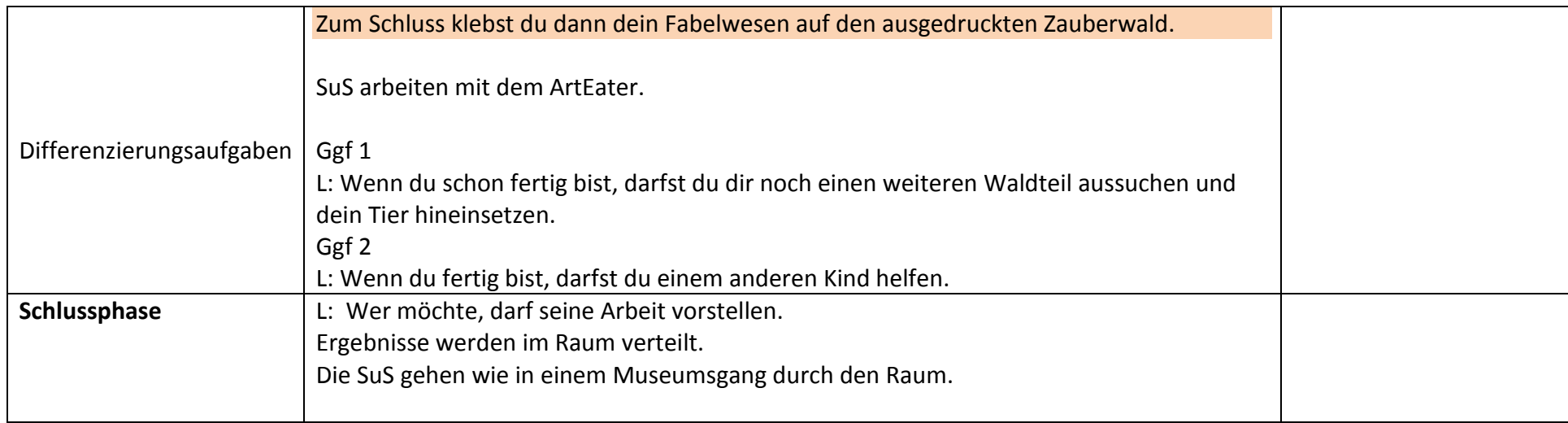

**Anmerkung:** Auf Grund von Schwierigkeiten mit Ebenen im Zeichenprogramm, haben wir uns dazu entschlossen in der zweiten Durchführung in der 2.Klasse nicht die Tiere auf dem Bild zu bearbeiten, sondern die Waldbilder zu einem Zauberwald zu gestalten. Die SuS durften also in der zweiten Stunde ihren Zauberwald ganz kreativ mit dem ArtEater gestalten und verändern. Im Anschluss wurden die Zauberwälder ausgedruckt und die SuS klebten ihre zuvor hergestellten Fabelwesen auf den neuen Zauberwald.

## **Methodisch-didaktische Begründung**:

Durch das schrittweise Aufdecken des Bildes wird die Neugier der Kinder geweckt. Sie werden motiviert. Durch die kurze Geschichte wird das Thema der Stunde "Tiere im Zauberwald" in einen Kontext gesetzt und so die Zugänglichkeit für die Kinder gewährleistet. In der Arbeitsphase dürfen die SuS Fantasietiere basteln. Die Vorgaben sind sehr offen und so können die SuS ihrer Fantasie freien Lauf lassen. (ggf.: Vorgabe – das Tier soll einen erkennbaren Kopf haben).

Das Arbeiten mit dem ArtEater am Computer lehrt die SuS den Umgang mit digitalen Medien. Durch das freie Explorieren entdecken sie Funktionen unterschiedlich schnell, angemessen ihrem Lerntempo und ohne Druck. Durch die gegenseitige Hilfe bzw. durch das Erfragen von Funktionen werden Kommunikation und soziales Lernen gefördert. Beim Museumsrundgang werden alle Werke gleich gewürdigt. Jedes Kind darf sein Bild ausstellen. Jedoch kann es auch anonymisiert werden. Beim anschließenden Feedback wird den SuS ihr Arbeitsverhalten gespiegelt.